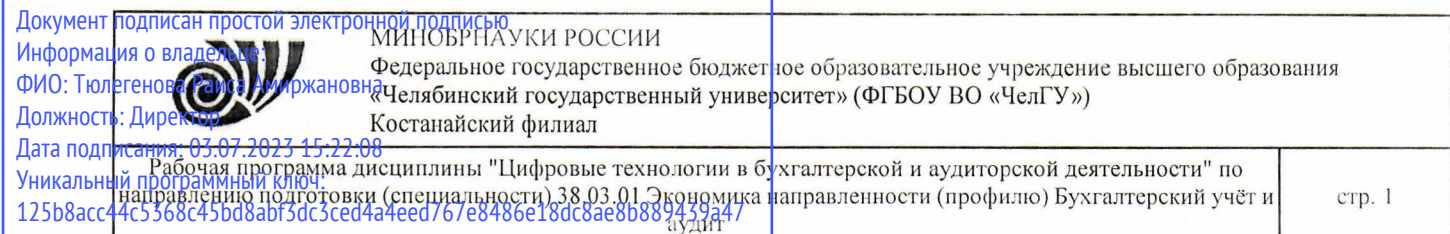

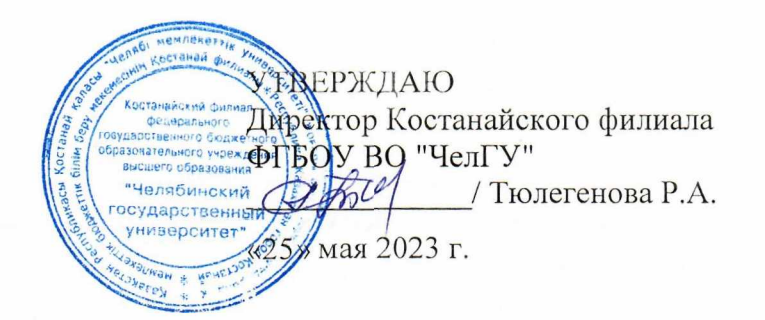

# Рабочая программа дисциплины (модуля) Цифровые технологии в бухгалтерской и аудиторской деятельности

Направление подготовки (специальность)

38.03.01 Экономика

Направленность (профиль)

# Бухгалтерский учёт и аудит

Присваиваемая квалификация (степень) Бакалавр

Форма обучения

очная

Год набора 2022

Костанай 2023 г.

# **Рабочая программа дисциплины (модуля) одобрена и рекомендована кафедрой**

Кафедра социально-гуманитарных и естественнонаучных дисциплин

Протокол заседания № 10, от «16» мая 2023г.

**Рабочая программа дисциплины (модуля) одобрена и рекомендована учебно-методическим советом Костанайского филиала ФГБОУ ВО "ЧелГУ"**

Протокол заседания № 10, от «18» мая 2023г.

**Рабочая программа дисциплины (модуля) одобрена и рекомендована ученым советом Костанайского филиала ФГБОУ ВО "ЧелГУ"**

Протокол заседания № 10, от «25» мая 2023г.

Заведующий кафедрой<br>Калиевич, кандидат исторических наук, доцент Пуртазенов Тюлюбай

Автор (составитель) \_\_\_\_ и информатики, старший препо́да́ватель, Рак Олеся Валерьевна *уу\_\_\_\_\_* магистр прикладной математики

Рецензент

Шумейко Татья

кандидат педагогических наук, профессор,

Рабочая программа дисциплины "Цифровые технологии в бухгалтерской и аудиторской деятельности" по направлению подготовки (специальности) 38.03.01 Экономика направленности (профилю) Бухгалтерский учёт и аудит

стр. 3

# **1 ЦЕЛИ И ЗАДАЧИ ОСВОЕНИЯ ДИСЦИПЛИНЫ (МОДУЛЯ)**

#### **1.1 Цели**

Широкая информатизация всех сфер жизнедеятельности общества принципиально изменяет роль информации и информационных технологий в развитии страны. Современные информационные технологии позволяют практически мгновенно подключаться к любым электронным массивам, получать всю необходимую информацию и использовать ее для анализа, прогнозирования, принятия решений в сфере бизнеса, коммерции, маркетинга.

Цели дисциплины:

- формирование мировоззрения, позволяющего профессионально ориентироваться в быстро меняющейся информационной сфере;

- приобретение умения использовать информационные технологии для получения, обработки и передачи информации в бухгалтерской и аудиторской деятельности.

#### **1.2 Задачи**

- сформировать навыки поиска, создания, обработки, хранения и представления информации в заданной электронной форме;

- сформировать навыки работы с практическими инструментами – программными комплексами и информационными системами.

#### **2 МЕСТО ДИСЦИПЛИНЫ (МОДУЛЯ) В СТРУКТУРЕ ОПОП**

Блок (раздел) ОПОП: К.М.07.01

**2.1 Требования к предварительной подготовке обучающегося:**

Информационные системы и технологии

Экономическая культура и финансовая грамотность

Организация работы в ЭИОС и ЭБС

Искусственный интеллект

Учебная практика. Ознакомительная практика

**2.2 Дисциплины и практики, для которых освоение данной дисциплины (модуля) необходимо как предшествующее:**

Практикум "Информационно-аналитическое обеспечение бухгалтерской и аудиторской деятельности"

Производственная практика. Технологическая практика

Бухгалтерский (финансовый) учёт

Автоматизация бухгалтерского учёта

Производственная практика. Проектно-технологическая практика.

Информационные технологии и компьютерные системы в бухгалтерском учёте и отчетности в Республике Казахстан

Производственная практика. Преддипломная практика

### **3 КОМПЕТЕНЦИИ ОБУЧАЮЩЕГОСЯ, ФОРМИРУЕМЫЕ В РЕЗУЛЬТАТЕ ОСВОЕНИЯ ДИСЦИПЛИНЫ (МОДУЛЯ)**

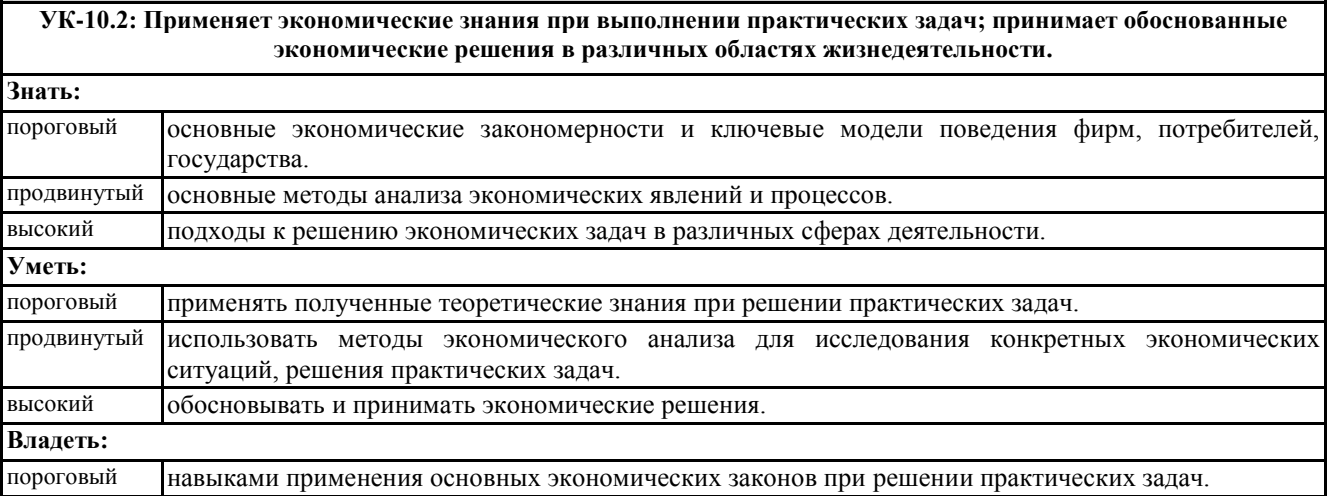

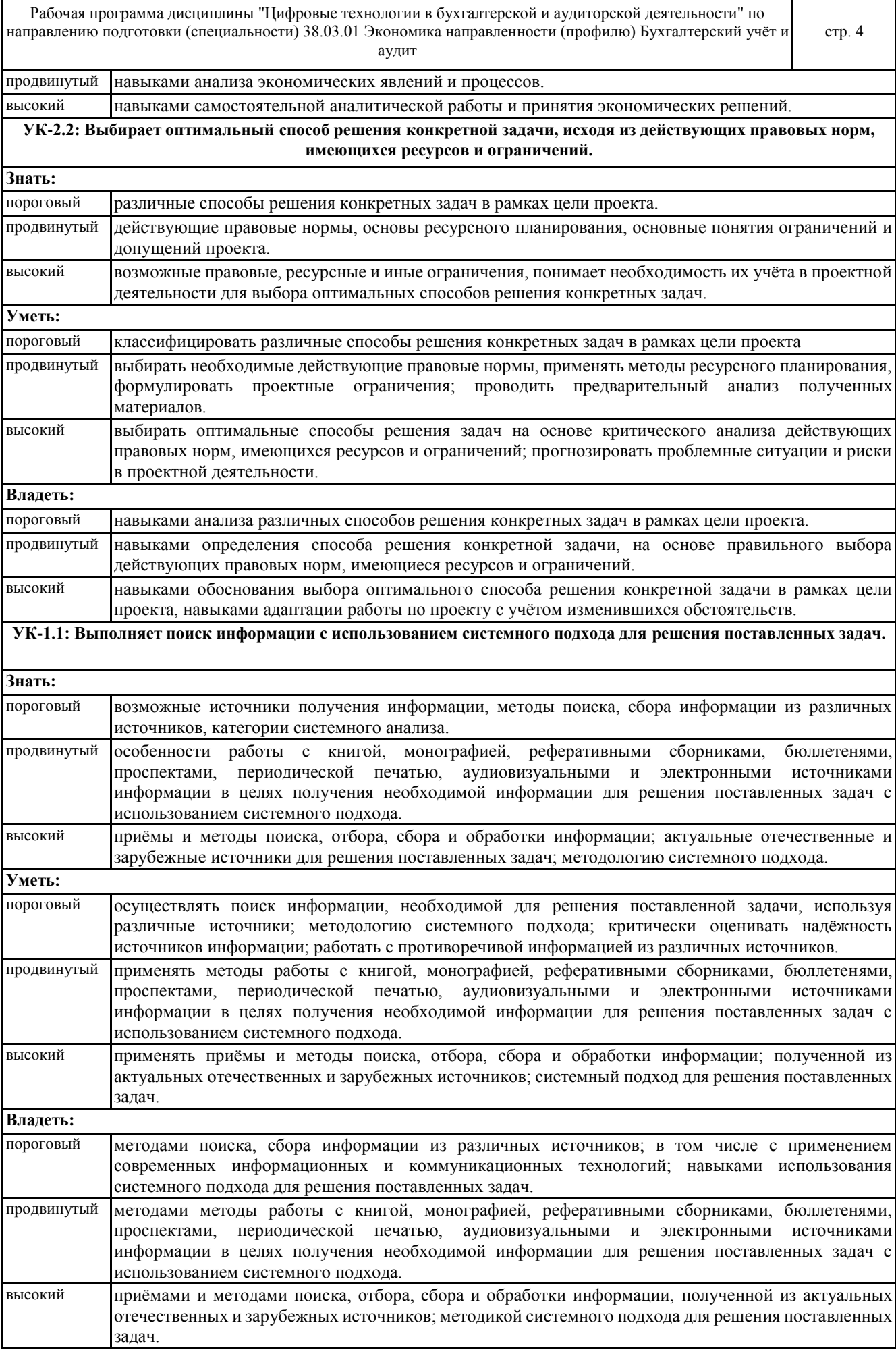

Рабочая программа дисциплины "Цифровые технологии в бухгалтерской и аудиторской деятельности" по направлению подготовки (специальности) 38.03.01 Экономика направленности (профилю) Бухгалтерский учёт и аудит

стр. 5

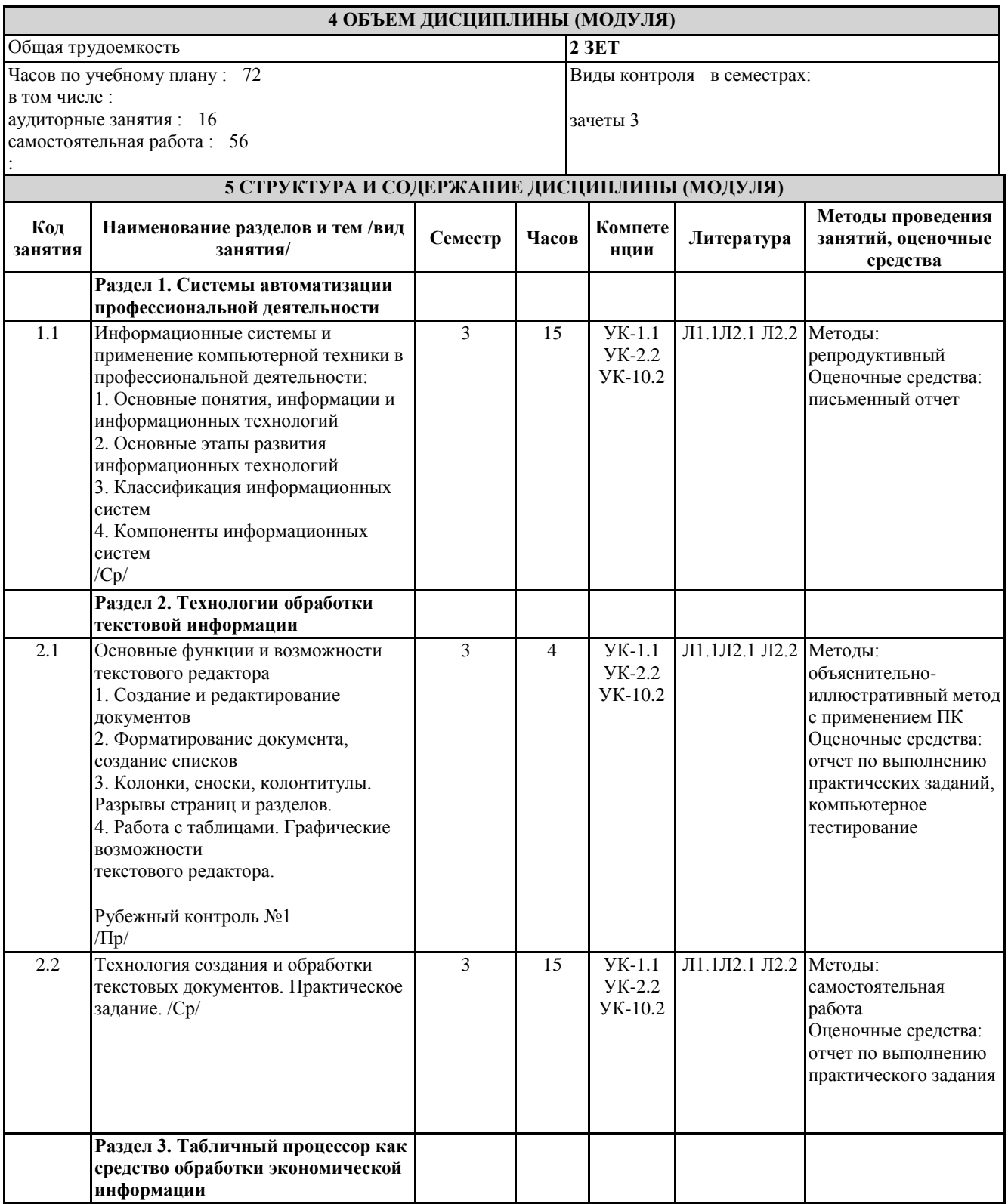

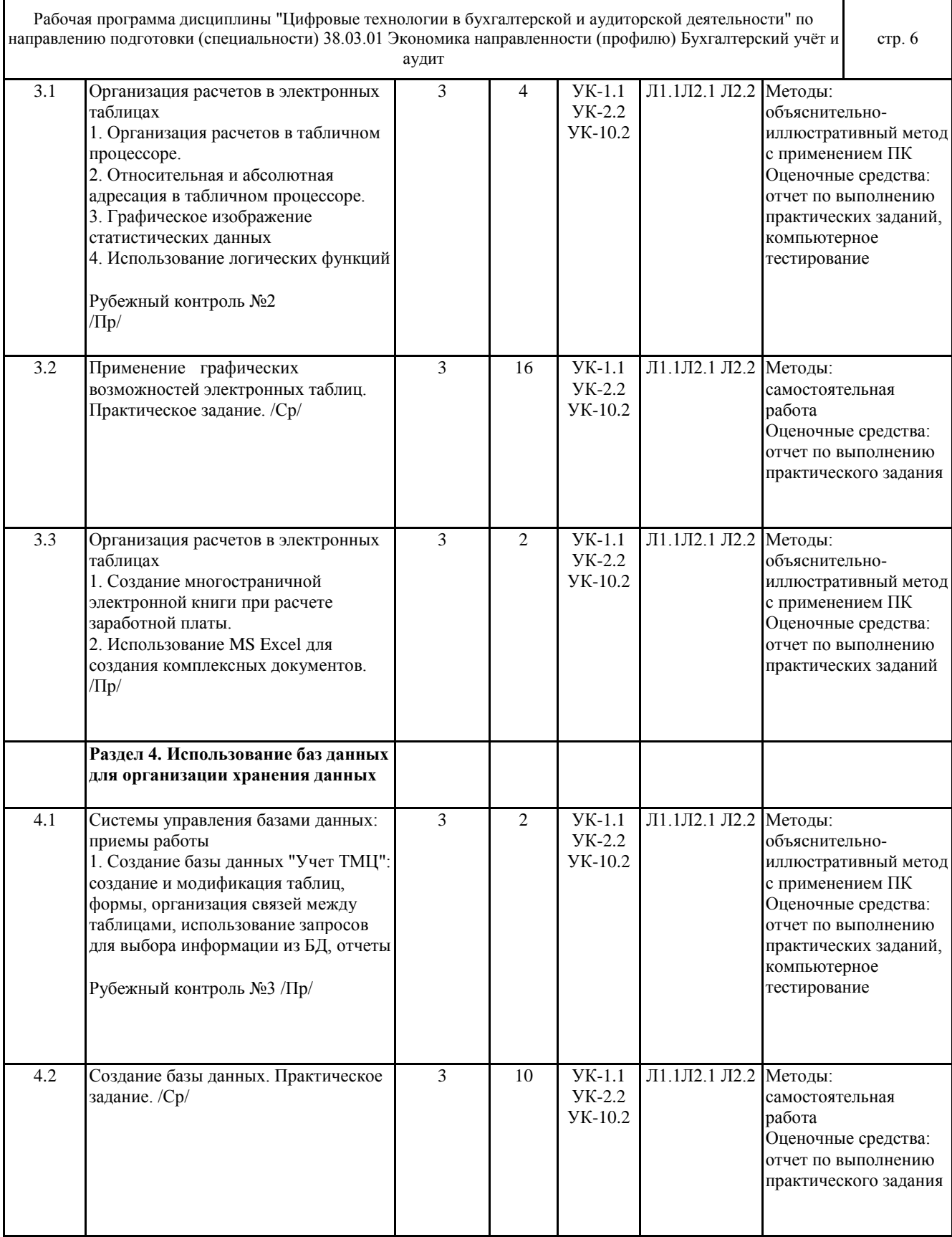

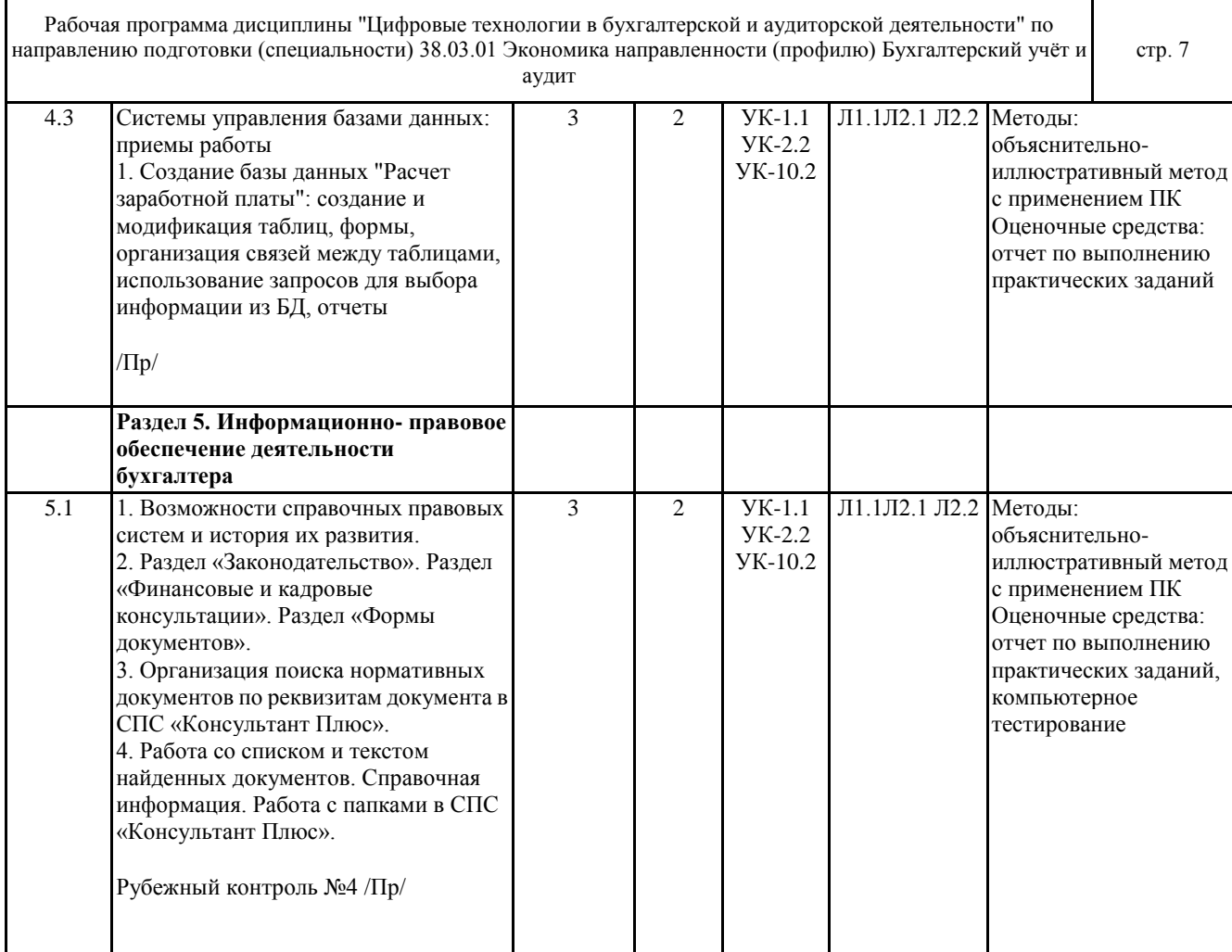

# **6 ФОНД ОЦЕНОЧНЫХ СРЕДСТВ**

#### **6.1 Перечень видов оценочных средств**

Текущий контроль успеваемости по дисциплине регулярно осуществляется преподавателем в процессе проведения теоретических и практических занятий, с помощью следующих оценочных средств: устный опрос, конспект, практические задания.

Рубежный контроль проводится с целью определения степени сформированности отдельных компетенций обучающихся по завершению освоения очередного раздела (темы) курса в тестовой форме.

Промежуточная аттестация (зачет) проводится по завершению периода обучения семестра с целью определения степени достижения запланированных результатов обучения по дисциплине. Зачет проводится в форме компьютерного тестирования.

#### **6.2 Типовые контрольные задания и иные материалы для текущей и рубежной аттестации**

Задания для текущего контроля:

1) Практические задания:

1. Тема: "Технологии обработки текстовой информации".

2. Тема: "Табличный процессор как средство обработки экономической информации".

3. Тема: "Использование баз данных для организации хранения данных".

4. Тема: "Информационно-правовое обеспечение деятельности бухгалтера".

Задачей практической работы является развитие и закрепление цифровых навыков, ознакомление студентов с методикой проведения обработки информации и оценкой полученных результатов. Способность владеть основными методами, способами и средствами получения и переработки информации необходимы для работы с компьютером как средством управления информацией. Тематика практических работ устанавливается в соответствии с РПД.

2) Самостоятельная работа студента по дисциплине представляет собой комплекс заданий по 10 вариантам (вариант студента определяется порядковым номером по списку в группе) и полностью представлены в Методических рекомендациях, хранятся на кафедре.

3) Задания для рубежного контроля:

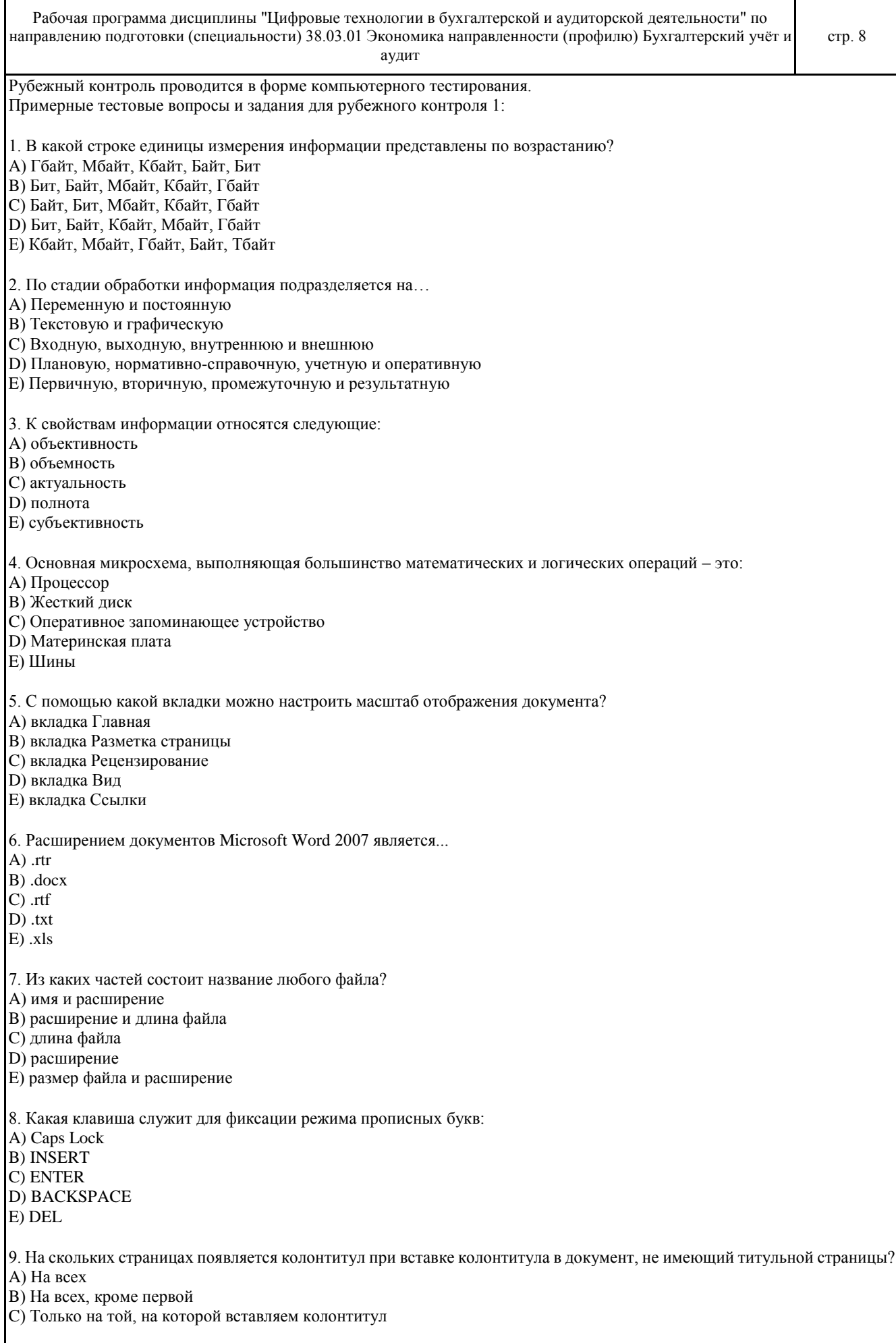

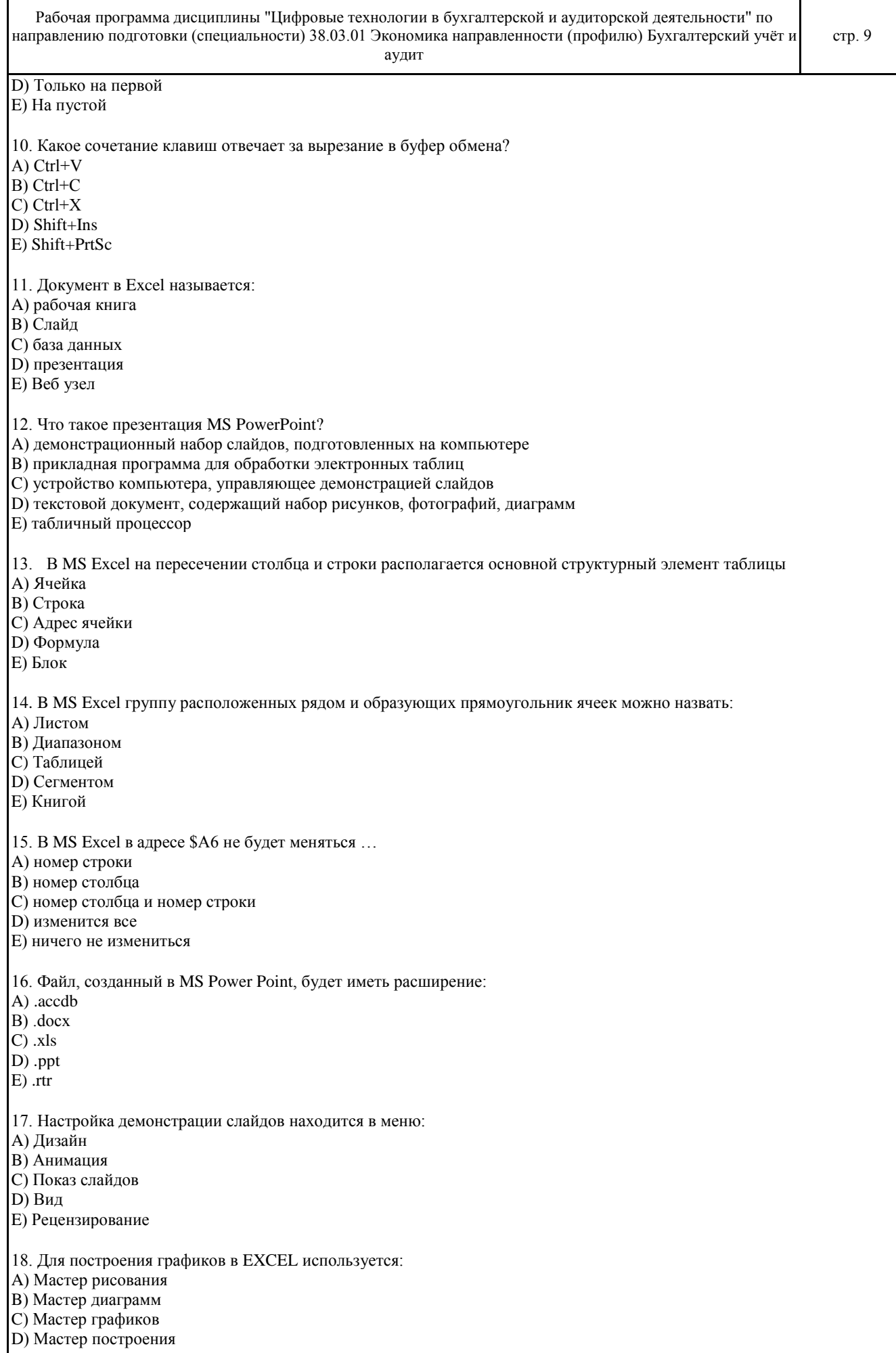

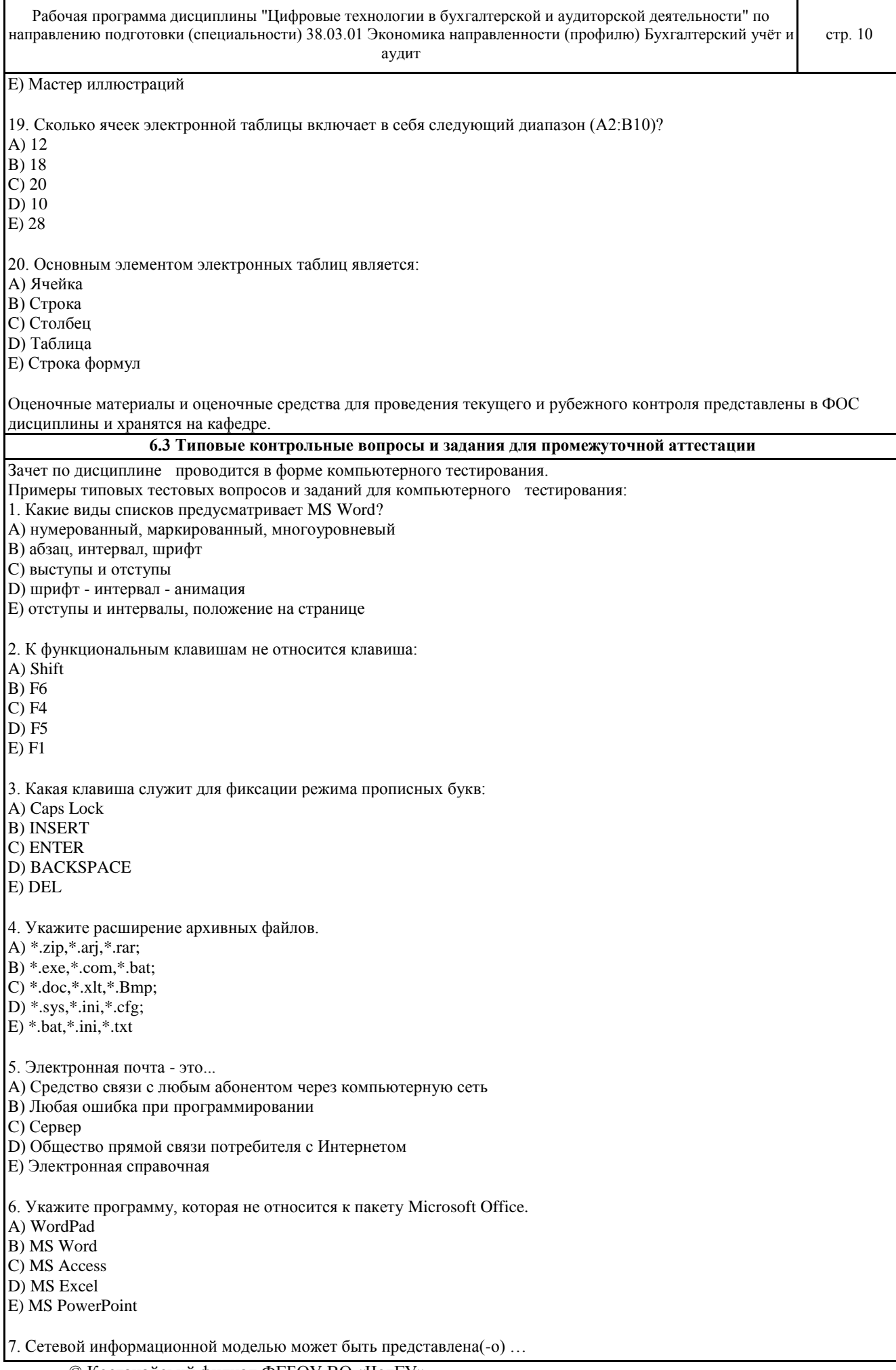

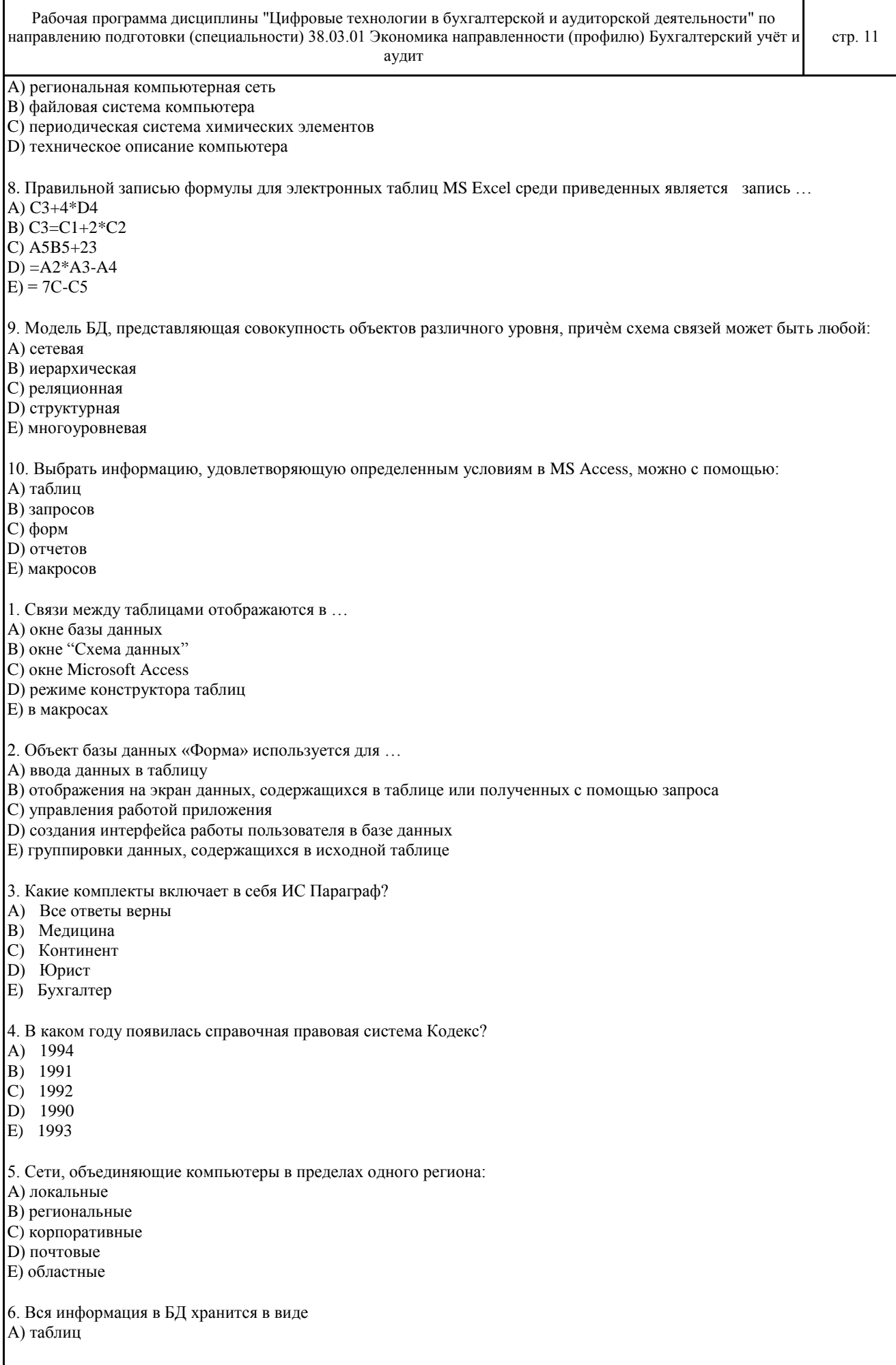

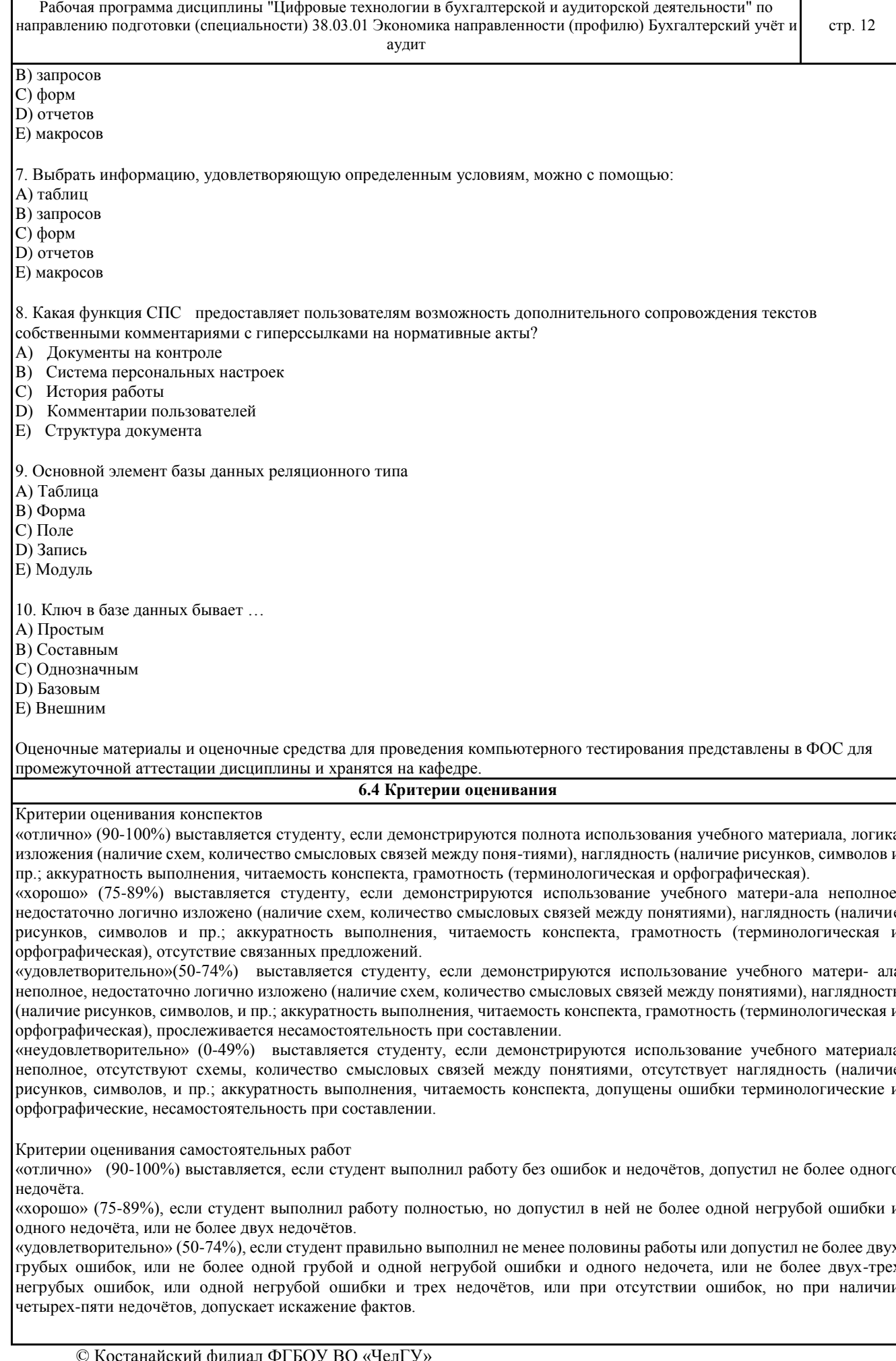

Рабочая программа дисциплины "Цифровые технологии в бухгалтерской и аудиторской деятельности" по направлению подготовки (специальности) 38.03.01 Экономика направленности (профилю) Бухгалтерский учёт и аудит стр. 13

«неудовлетворительно» (0-49%) , если студент допустил число ошибок и недочётов превосходящее норму, при которой может быть выставлено «удовлетворительно», или если правильно выполнил менее половины работы.

Критерии оценивания практических работ

Основными критериями оценки выполненной студентом и представленной для проверки работы являются:

1. Степень соответствия выполненного задания поставленным требованиям;

2. Структурирование и комментирование практической работы;

3. Уникальность выполнение работы (отличие от работ коллег);

4. Успешные ответы на контрольные вопросы.

«отлично» (90-100%) - оформление соответствует требованиям, критерии выдержаны, защита всего перечня контрольных вопросов.

«хорошо» (75-89%) - оформление соответствует требованиям, критерии выдержаны, защита только 80 % контрольных вопросов.

«удовлетворительно» (50-74%) - оформление соответствует требованиям, критерии выдержаны, защита только 61 % контрольных вопросов.

«неудовлетворительно» (0-49%) - оформление не соответствует требованиям, критерии не выдержаны, защита менее 61 % контрольных вопросов.

Критерии оценивания ответа студента на зачете

Оценки «отлично» (90-100%) заслуживает студент, обнаруживший всестороннее, систематическое и глубокое знание программного материала, умение свободно выполнять задания, предусмотренные программой, усвоивший основную и знакомый с дополнительной литературой, рекомендованной программой. Оценка «отлично» выставляется студентам, усвоившим взаимосвязь основных понятий дисциплины в их значении для будущей профессиональной деятельности, проявившим творческие способности в понимании, изложении и использовании учебного материала;

оценки «хорошо» (75-89%) заслуживает студент, обнаруживший полное знание программного материала, успешно выполняющий предусмотренные в программе задания, усвоивший основную литературу, рекомендованную в программе. Оценка «хорошо» выставляется студентам, показавшим систематический характер знаний по дисциплине и способным к их самостоятельному пополнению и обновлению в ходе дальнейшей учебной работы и профессиональной деятельности; оценки «удовлетворительно» (50-74%) заслуживает студент, обнаруживший знание основного программного материала в объёме, необходимом для дальнейшей учёбы и предстоящей профессиональной деятельности, справляющийся с выполнением заданий, предусмотренных программой, знакомый с основной литературой, рекомендованной программой. «удовлетворительно» выставляется студентам, допустившим погрешности непринципиального характера в ответе на экзамене и при выполнении экзаменационных заданий;

«неудовлетворительно» (0-49%) выставляется студенту, обнаружившему пробелы в знаниях основного программного материала, допустившему принципиальные ошибки в выполнении предусмотренных программой заданий. Как правило, оценка «неудовлетворительно» ставится студентам, которые не могут продолжить обучение или приступить к профессиональной деятельности по окончании вуза без дополнительных занятий по соответствующей дисциплине.

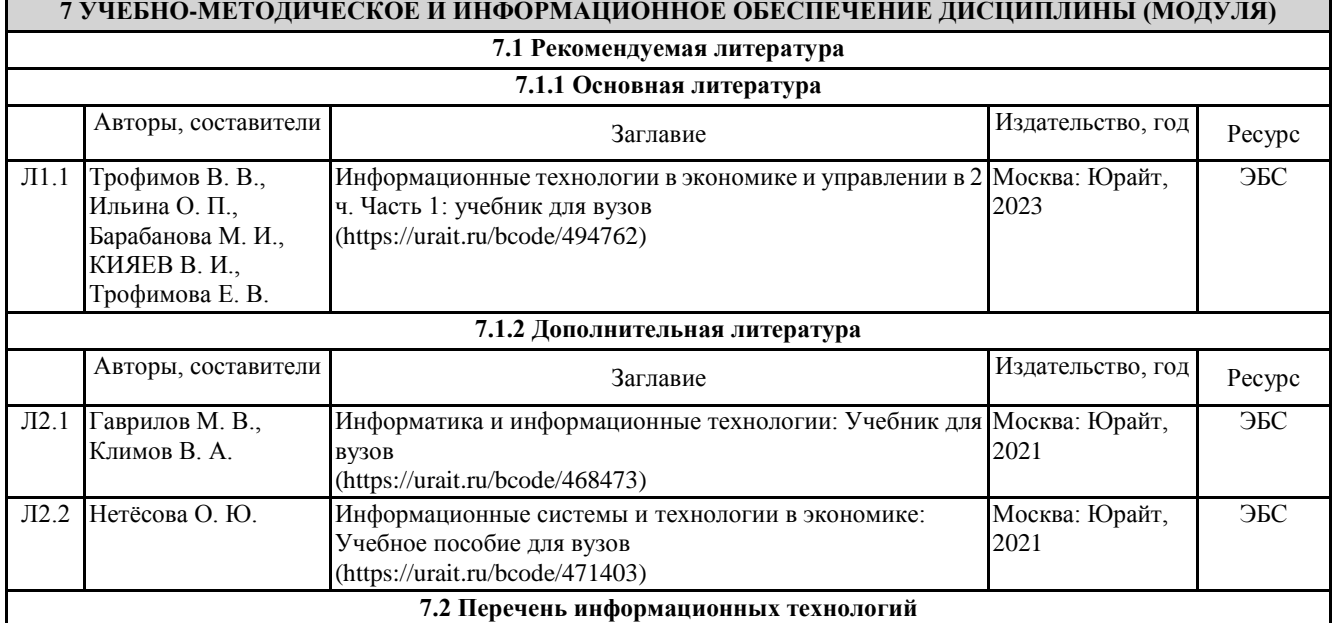

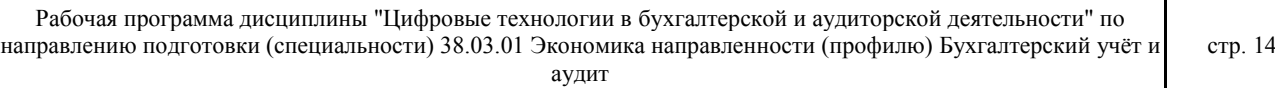

#### **7.2.1 Лицензионное и свободно распространяемое программное обеспечение**

Лицензионное программное обеспечение:

1. Microsoft Office 2007 Russian Academic OPEN License (Лицензия № 42627774 от 24.08.2007, срок действия – бессрочно). 2. Kaspersky Endpoint Security Educational License (Лицензия №2FA8-221114-061421-236-1377 с 18.11.2022 до

20.11.2023)<br>3. Пакет 3. Пакет прикладных программ Microsoft Office. Microsoft® Office Standard Single Language License & Software

Assurance Open Value No Level 3 Years Acquired Year 1 Academic AP (Лицензионное соглашение V7664610 от 14.11.2022 до 30.11.2025)<br>4 Программа ЭВМ «С

4. Программа ЭВМ «Среда электронного обучения 3KL» (Договор № 1166.7 от 01.02.2023 до 08.02.2024 г.)

5. Операционная система Microsoft Windows 10 PRO CIS and GE OEM Software (Сертификат подлинности (СОА) наклеен на корпус ПК),

6. Операционная система Microsoft Windows 7 PRO CIS and GE OEM Software (Сертификат подлинности (СОА) наклеен на корпус ПК)

7. Операционная система Microsoft Windows XP Professional OEM Software (Сертификат подлинности (СОА) наклеен на корпус ПК),

8. Пакет прикладных программ «Microsoft Office Professional Plus 2013 Russian Academic OLP License» (Лицензия № 64075202 от 12.09.2014, срок действия – бессрочно).

9. Пакет прикладных программ «Microsoft Office Professional Plus 2016 Russian Academic OLP License» (Лицензия № 69847317 от 15.06.2018, срок действия - бессрочно).

10. Пакет прикладных программ «Microsoft Office Professional Plus 2013 Russian Academic OLP License» (Лицензия № 62650104 от08.11.2013, срок действия – бессрочно).

11. Пакет прикладных программ «Microsoft Office Professional Plus 2013 Russian Academic OLP License» (Лицензия № 64750658 от 09.02.2015 срок действия – бессрочно).

12. Программа для ЭВМ «Виртуальный обыск» (Лицензионный договор №292-У от10.01.2020 срок действия – бессрочно).

13. Программа ЭВМ «Среда электронного обучения 3KL «Русский Moodle»» для организации дистанционного обучения (Неисключительное право на использование ПО, Договор №1166.6 от 27.01.2022 до 07.02.2023.)

14. Программное обеспечение «1С: Предприятие 8. Комплект для обучения в высших и средних учебных

заведениях». (Электронная лицензия. Регистрационный номер: 802214523 срок действия – бессрочно).

15. Программное обеспечение «Визуальная студия тестирования» (Договор № 4270 от 01.07.2017, срок действия – бессрочно).

Свободно распространяемое программное обеспечение:

1. SimpleDict - Электронный словарь

2. PDFedit - Редактор PDF файлов

**7.2.2 Современные профессиональные базы данных, информационно-справочные системы и электронные библиотечные системы**

1. Научно-электронная библиотека elibrary [Электронный ресурс]. – URL: https://csukz.ru/sveden/files/eLIBRARY.RUpdf.pdf

2. Электронно-библиотечная система «ЛАНЬ» [Электронный ресурс]. – URL:

https://csukz.ru/sveden/files/Lan\_osnovnoy\_2.pdf

3. Электронно-библиотечная система «Университетская библиотека онлайн» [Электронный ресурс]. – URL: https://csukz.ru/sveden/files/UBO\_2021-2022(1).pdf

4. Электронно-библиотечная система «Юрайт» [Электронный ресурс]. – URL: https://csukz.ru/sveden/files/Dogovor\_Yurayt\_2021g.pdf

# **8 МАТЕРИАЛЬНО-ТЕХНИЧЕСКОЕ ОБЕСПЕЧЕНИЕ ДИСЦИПЛИНЫ (МОДУЛЯ)**

Помещения для проведения занятий лекционного типа:

Учебная аудитория № 209.

Количество посадочных мест – 78.

Учебное оборудование: рабочее место преподавателя, доска поворотная магнитно-меловая, ученические стулья – 79, учебные парты – 39, трибуна для выступления.

Технические средства обучения: ноутбук Toshiba SATELLITE A300-14T, проекционный экран Memory Specialist (механический), мультимедийный проектор Epson EB-w22. Обеспечены возможность подключения к информационным ресурсам в сети «Интернет», в том числе посредством сети Wi-Fi и индивидуальный неограниченный доступ к электронной информационно-образовательной среде филиала.

Наборы демонстрационного оборудования и учебно-наглядных пособий: комплект слайд-презентаций по темам дисциплины.

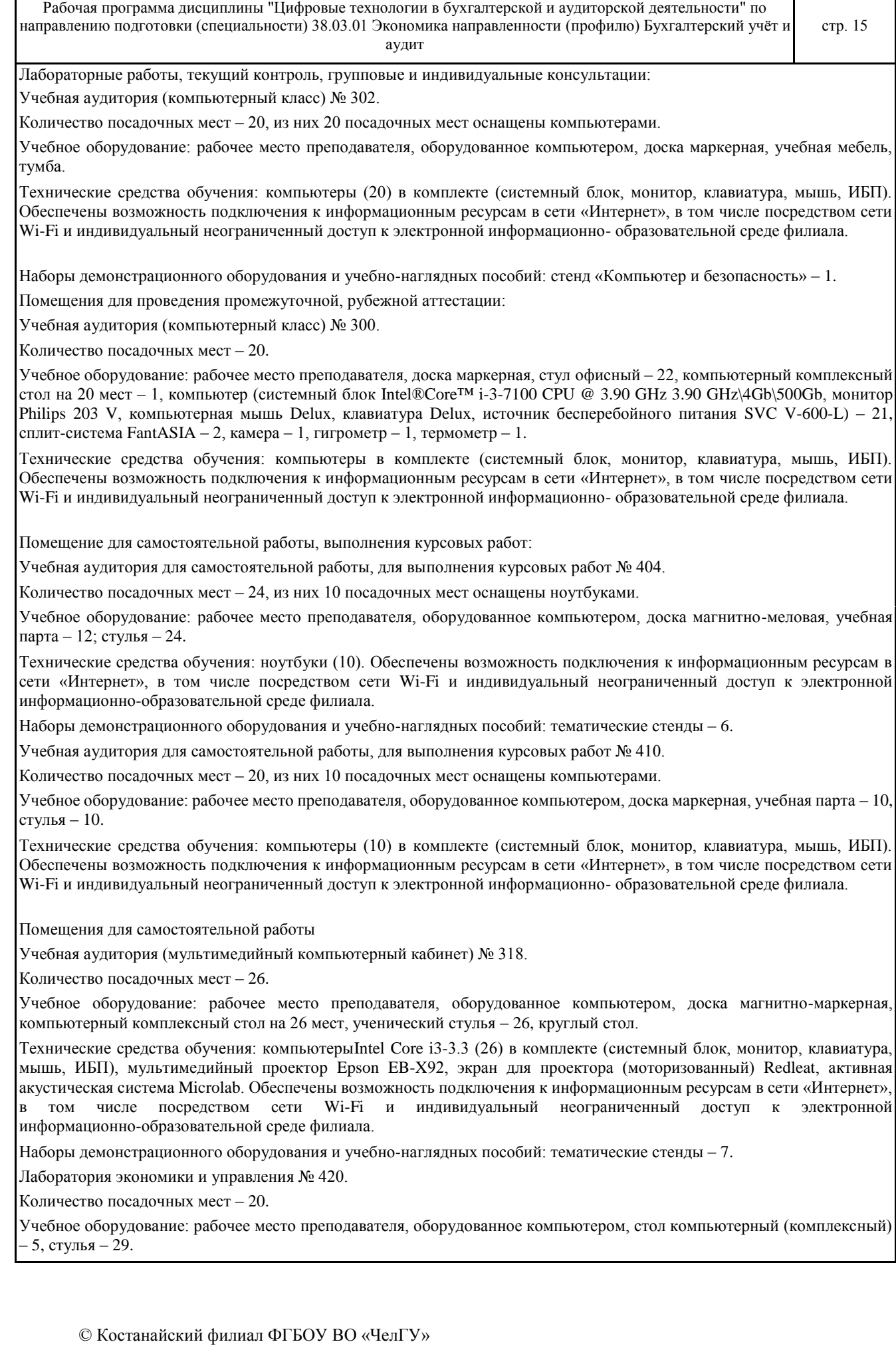

Τ

Г

Рабочая программа дисциплины "Цифровые технологии в бухгалтерской и аудиторской деятельности" по направлению подготовки (специальности) 38.03.01 Экономика направленности (профилю) Бухгалтерский учёт и стр. 16

аудит

Технические средства обучения: компьютер (системный блок Intel(R)Core(TM)i3-4130 CPU@ 3.40GHz 3.40GHz\4Gb\500Gb, монитор Philips LED – 200Vl, компьютерная мышь Genius, клавиатура Genius, источник бесперебойного питания Crown, документ камера Epson, точка доступа TP-Link TL-WDR4900) – 21. Обеспечены возможность подключения к информационным ресурсам в сети «Интернет», в том числе посредством сети Wi-Fi и индивидуальный неограниченный доступ к электронной информационно-образовательной среде филиала.

Библиотека (читальный зал)

Количество посадочных мест – 100, из них 10 посадочных мест оснащены компьютерами.

Учебное оборудование: картотека, полки, стеллажи, учебная мебель, круглый стол.

Технические средства обучения – компьютеры (10) в комплекте (системный блок, монитор, клавиатура, мышь, ИБП), телевизор, мониторы (для круглого стола), книги электроннные PocketBook614. Обеспечены возможность подключения к информационным ресурсам в сети «Интернет», в том числе посредством сети Wi-Fi и индивидуальный неограниченный доступ к электронной информационно-образовательной среде филиала.

Наборы демонстрационного оборудования и учебно-наглядных пособий: шкаф-стеллаж – 2, выставка – 2, выставка-витрина – 2, стенд – 2, стеллаж демонстрационный – 1, тематические полки – 6.

Специальные помещения для хранения и профилактического обслуживания учебного оборудования

Специальное помещение для хранения и профилактического обслуживания учебного оборудования № 309

Оборудование: стол для профилактики учебного оборудования, стул, стеллаж для запасных частей компьютеров и офисной техники, воздушный компрессор, паяльная станция, пылесос, стенд для тестирования компьютерных комплектующих, лампы.

Специальное помещение для хранения и профилактического обслуживания учебного оборудования №316

Оборудование: стол для профилактики учебного оборудования, стул, шкаф для хранения учебного оборудования; ассортимент отверток, кисточек, мини-мультиметр, дополнительные USB Flash накопители, сумка для CD/DVD дисков.

Специальное помещение для хранения и профилактического обслуживания учебного оборудования № 24

Оборудование: столярный станок, электролобзик, шуруповёрт, электродрель, электрозамеряющие приборы, стол для профилактики учебного оборудования, стул, стеллажи для хранения

Специальное помещение для хранения и профилактического обслуживания учебного оборудования №14 в спорткомплексе

Оборудование: стеллаж, шкаф-стеллаж, сейф металлический, винтовки, стрелковый электронный тренажер, ракетки теннисные, корзина для мячей, ковровые дорожки, стол для настольного тенниса, мячи теннисные, мячи баскетбольные, мячи волейбольные, мячи футзальные соревновательные, мячи футзальные тренировочные.

# **9 МЕТОДИЧЕСКИЕ УКАЗАНИЯ ДЛЯ ОБУЧАЮЩИХСЯ ПО ОСВОЕНИЮ ДИСЦИПЛИНЫ (МОДУЛЯ)**

Подготовку к каждому практическому занятию необходимо начать с ознакомления с планом практического занятия, который отражает содержание предложенной темы. Тщательное продумывание и изучение вопросов плана основывается на проработке текущего материала лекции, а затем изучения обязательной и дополнительной литературы, рекомендованной к данной теме.

В процессе подготовки к практическим занятиям, необходимо обратить особое внимание на самостоятельное изучение рекомендованной литературы. При всей полноте конспектирования лекции в ней невозможно изложить весь материал из-за лимита аудиторных часов. Поэтому самостоятельная работа с учебниками, учебными пособиями, научной, справочной литературой, материалами периодических изданий и Интернета является наиболее эффективным методом получения дополнительных знаний, позволяет значительно активизировать процесс овладения информацией, способствует более глубокому усвоению изучаемого материала, формирует непосредственное отношение к конкретной проблеме.

Самостоятельная работа студента является основным средством овладения учебным материалом во время, свободное от обязательных учебных занятий. Самостоятельная работа студента над усвоением учебного материала по учебной дисциплине может выполняться в библиотеке университета, учебных кабинетах, компьютерных классах, а также в домашних условиях. Содержание самостоятельной работы студента определяется основной профессиональной образовательной программой дисциплины, методическими материалами, заданиями и указаниями преподавателя.

Самостоятельная работа может осуществляться в аудиторной и внеаудиторной формах. Самостоятельная работа в аудиторное время может включать:

- конспектирование (составление тезисов) лекций;

- работу со справочной и методической литературой;

- работу с электронными библиотечными системами;

защиту выполненных работ;

- участие в оперативном (текущем) опросе по отдельным темам изучаемой дисциплины;

- участие в тестировании.

Самостоятельная работа во внеаудиторное время может состоять из:

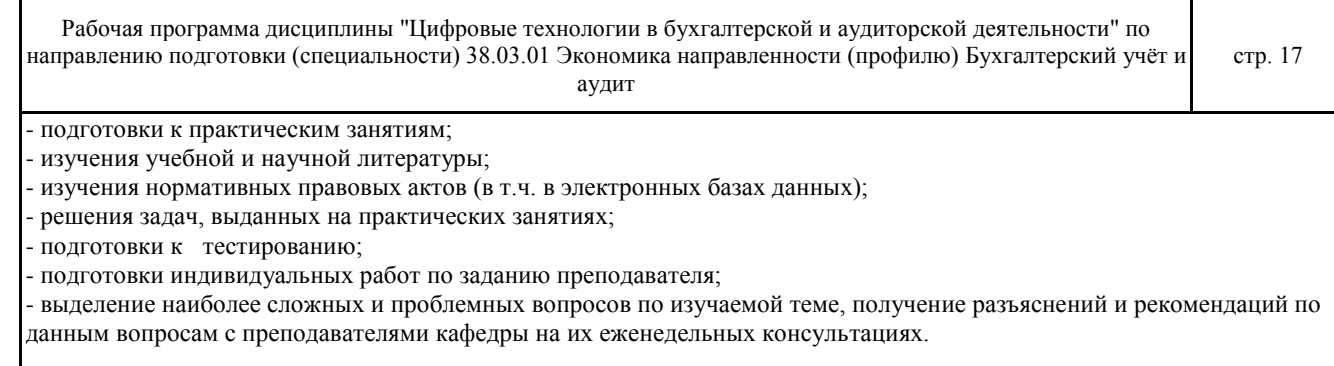

# РЕЦЕНЗИЯ

# на рабочую программу дисциплины

«Цифровые технологии в бухгалтерской и аудиторской деятельности»,

разработанную Рак Олесей Валерьевной, старшим преподавателем

кафедры социально-гуманитарных и естественнонаучных дисциплин Костанайского филиала ФГБОУ ВО «Челябинский государственный университет», реализуемую в соответствии с требованиями ФГОС ВО по основной профессиональной образовательной программы высшего

образования «Бухгалтерский учет и аудит»

направления подготовки 38.03.01 Экономика.

Рабочая программа дисциплины «Цифровые технологии в бухгалтерской и аудиторской деятельности» предназначена для реализации государственных требований к уровню подготовки бакалавров, установленных Федеральным законом «Об образовании в РФ» от 29 декабря 2012 г. №273-ФЗ, Порядком организации и осуществления образовательной деятельности по образовательным программам высшего образования – программам бакалавриата, программам специалитета, программам магистратуры, утвержденного приказом Минобрнауки России от 06 апреля 2021 г. №245 и федеральным государственным образовательнымстандартом высшего образования по направлению подготовки 38.03.01 Экономика, утвержденного приказом Минобрнауки России от 12 2020 954.

Структура рабочей программы дисциплины «Цифровые технологии в бухгалтерской и аудиторской деятельности», представленной на рецензирование, соответствует требованиям к разработке рабочих программ и содержит следующие элементы: титульный лист, характеристика и назначение дисциплины, место дисциплины в структуре основной профессиональной образовательной программы, перечень планируемых результатов обучения по дисциплине; объем дисциплины в зачетных единицах с указанием академических часов, выделенных на контактную и самостоятельную работу со студентом; тематический план и содержание дисциплины; перечень основной и дополнительной литературы, ресурсов информационно-телекоммуникационной сети «Интернет», информационных технологий, программных средств, используемых в учебном процессе; фонд оценочных средств; методические указания обучающимся по освоению дисциплины; материально-техническая база, необходимая для осуществления учебных занятий по дисциплине, в том числе набор демонстрационного оборудования и материалов для проведения лекционных и практических занятий. Рабочая программа дисциплины ориентирована на инклюзивное обучение студентов.

Программа сформирована последовательно, логически верно, что позволяет обеспечить необходимый уровень усвоения общекультурных, общепрофессиональных и профессиональных компетенций*.* Автором программы указаны различные формы учебной работы (лекции, практические занятия), а также виды самостоятельной работы студентов с расчетом часов и рейтинга по каждому виду учебной деятельности. Помимо традиционных методов проведения занятий, предусмотрено использование активных методов обучения.

Учитывая вышеизложенное, рабочая программа дисциплины «Цифровые технологии в бухгалтерской и аудиторской деятельности» может быть использована для методического обеспечения учебного процесса в рамках основной профессиональной образовательной программы высшего образования «Бухгалтерский учет и аудит» по направлению подготовки 38.03.01 Экономика.

Рецензент, профессор кафедры информатики Костанайского регионального университета им. А. Байтурсынова Т.С. Шумейко

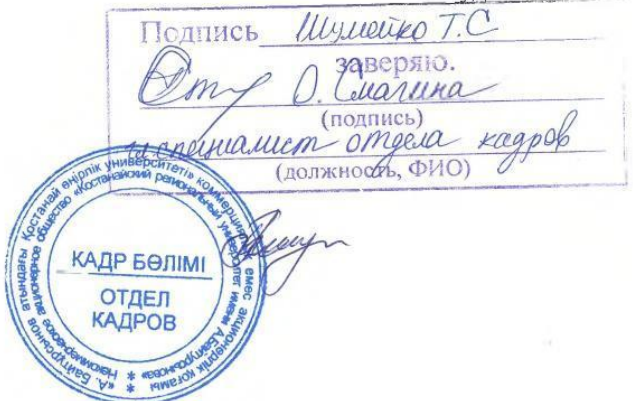